# **1Z0-1041-20Q&As**

Oracle Cloud Platform Enterprise Analytics 2020 Specialist

### **Pass Oracle 1Z0-1041-20 Exam with 100% Guarantee**

Free Download Real Questions & Answers **PDF** and **VCE** file from:

**https://www.leads4pass.com/1z0-1041-20.html**

100% Passing Guarantee 100% Money Back Assurance

Following Questions and Answers are all new published by Oracle Official Exam Center

**C** Instant Download After Purchase **83 100% Money Back Guarantee** 365 Days Free Update

800,000+ Satisfied Customers

**Leads4Pass** 

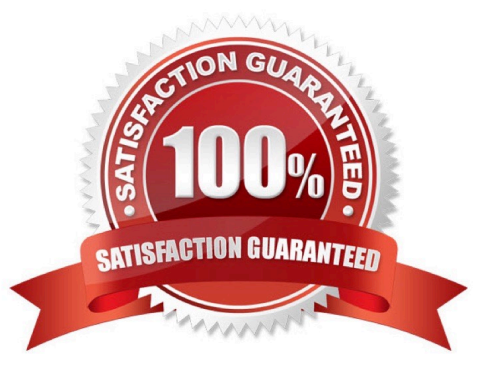

## **Leads4Pass**

#### **QUESTION 1**

Which statement is true about migrating BI Content and Users?

A. You can only use the WebLogic embedded LDAP server which allows you to export everything including data visualizations, reports, dashboards, and user information and other relevant information and import them to another environment by using a WebLogic embedded LDAP server.

B. If you have Oracle Analytics Cloud services that use the WebLogic embedded LDAP server, you can only export data visualizations, reports and dashboards, and import them to another environment by using a WebLogic embedded LDAP server. User information must be exported separately.

C. You can only use the WebLogic embedded LDAP server which allows you to export data visualizations, reports, dashboards, and user Information and import them to another environment by using a WebLogic embedded LDAP server.

D. If you have Oracle Analytics Cloud services that use the WebLogic embedded LDAP server, you can export data visualizations, reports, dashboards, and user information and import them to another environment by using a WebLogic embedded LDAP server.

#### Correct Answer: B

#### **QUESTION 2**

You are migrating 11.1.2.4.nnn On-Premises Essbase cubes to the cloud service. Which four steps should you perform?

- A. Convert all applications and associated artifacts to non-Unicode mode before export.
- B. Correct any partition settings in the Life Cycle Management exported .zip file.
- C. Install and execute the Life Cycle Management utility to export the required Essbase source application.
- D. Import a .zip file using the Command Line Interface tool.
- E. Convert all application-level substitution variables to server-level variables before export.
- F. Convert all application-level files and artifacts to database-level files and artifacts before export.

Correct Answer: BCDE

Reference https://blogs.perficient.com/2018/04/11/migrating-essbase-cubes-oracle-analytics-cloud/

#### **QUESTION 3**

Which are the steps to create a new Map Layer in OAC?

- A. From the map visualization select map properties, new layer and drag JSON file.
- B. From the OAC console, go to maps and drag and drop a JSON file.
- C. From the OAC console, go to maps and drag and drop a geoJSON file.
- D. From the map visualization select map properties, new layer and drag geoJSON file.

Correct Answer: C

#### **QUESTION 4**

What is a typical relationship between levels in a dimension hierarchy going from top to bottom?

- A. Many to ManyRelationship
- B. One to Many Relationship
- C. Zero Cardinality
- D. Multiple Relationship

Correct Answer: B

#### **QUESTION 5**

The data loads for your Essbase cube are taking many hours, due to which the cube is unavailable to the user for extended periods every day. You are assigned the task of optimizing the data load process. Which are four optimization steps?

- A. making the data source as small as possible by eliminating redundancy
- B. grouping the data source by sparse-dimension member combination
- C. positioning data in reverse order as the outline
- D. switching from multiple data fields to a single data field
- E. loading from the Essbase server
- F. using Parallel load

Correct Answer: ABEF

[Latest 1Z0-1041-20 Dumps](https://www.leads4pass.com/1z0-1041-20.html) [1Z0-1041-20 PDF Dumps](https://www.leads4pass.com/1z0-1041-20.html) [1Z0-1041-20 Exam](https://www.leads4pass.com/1z0-1041-20.html)

**[Questions](https://www.leads4pass.com/1z0-1041-20.html)**